**Grain Surgery 2 Adobe Photoshop cutaway**

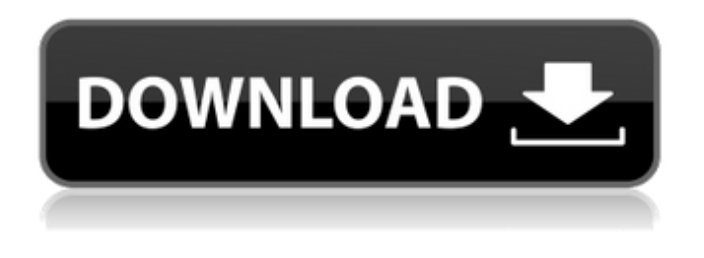

**Adobe Photoshop Grain Surgery Download Crack + Activation Code [Latest]**

The most popular, versatile, and most expensive type of software for image editing is Adobe Photoshop. It is designed primarily for professional usage and offers far more features than any other similar software. Part IV is about digital photography in general. The software included in Part IV was built specifically for consumers and those who want to use a program to create photographs. This software is designed to create simple snapshots using only a few features. Published by Wiley Publishing, Inc. 111 River St. Hoboken, NJ 07030-5774 www.wiley.com Copyright © 2009 by Wiley Publishing, Inc., Hoboken, New Jersey. All rights reserved. No part of

this publication may be reproduced, stored in a retrieval system, or transmitted in any form or by any means, electronic, mechanical, photocopying, recording, scanning, or otherwise, except as permitted under Sections 107 or 108 of the 1976 United States Copyright Act, without either the prior written permission of the Publisher, or authorization through payment of the appropriate per-copy fee to the Copyright Clearance Center, 222 Rosewood Drive, Danvers, MA 01923, 978/750-8400, fax 978/646-8600. Requests to the Publisher for permission should be addressed to the Permissions Department, John Wiley & Sons, Inc., 111 River Street, Hoboken, NJ 07030, 201/748-6011, fax 201/748-6008, or online at . Trademarks: Wiley, the Wiley Publishing logo, and the Sybex logo are trademarks or registered trademarks of John Wiley & Sons, Inc. and/or its affiliates. Adobe Photoshop

CS3 is a registered trademark of Adobe Systems, Inc., used under license by Wiley Publishing, Inc. All other trademarks are the property of their respective owners. Wiley Publishing, Inc., is not associated with any product or vendor mentioned in this book. Limit

of Liability/Disclaimer of Warranty: The publisher and the author make no representations or warranties with respect to the accuracy or completeness of the contents of this work and specifically disclaim all warranties, including without limitation warranties of fitness for a particular purpose. No warranty may be created or extended by sales or promotional materials. The advice and strategies contained herein may not be suitable for every situation. This work is sold with the understanding that the publisher is not

engaged in rendering legal,

**Adobe Photoshop Grain Surgery Download Crack + With License Key Free For PC [March-2022]**

You can have a lot of fun creating unique designs from the range of backgrounds, objects, patterns and more. The software gives you a chance to learn new

Photoshop features and become a master of designing. In this Photoshop training video we will cover the following topics: 1) General I How to open a new document in Photoshop Elements 2) How to edit a document in Photoshop Elements 3) How to apply a filter to an image in Photoshop Elements 4)

How to create a new Photoshop pattern in Photoshop Elements 5) How to create and edit a graphic design in Photoshop Elements 6) How to create custom emojis in Photoshop Elements 7) How to do basic photo touchups in Photoshop Elements 8) How to edit a graphic design in Photoshop Elements 9) How to align an object in Photoshop Elements 10) How to select an object in Photoshop Elements 11) How to add a background to a graphic design in Photoshop Elements 12) How to create a new background in Photoshop Elements 13) How to apply a gradient to a graphic design in Photoshop Elements 14) How to use a type tool to create text in Photoshop Elements 15) How to delete a text layer in Photoshop Elements 16) How to add a new image to a graphic design in Photoshop Elements 17) How to create a new image in Photoshop Elements 18) How to create an object in Photoshop Elements 19) How to change a shape's color in Photoshop Elements 20) How to make a symbol from any graphic or design in Photoshop Elements 21) How to apply a filter to an image in Photoshop Elements 22) How to use a paint bucket to fill a color from a live channel in Photoshop

Elements 23) How to use the filter dialog to apply a filter in Photoshop Elements 24) How to change the quality of an image 25) How to open an image in Photoshop Elements 26) How to copy an image from an existing file to create a new image in Photoshop Elements 27) How to copy an image from an existing file to create a new image in Photoshop Elements 28) How to select multiple objects in Photoshop Elements 29) How to crop an image in Photoshop Elements 30) How to remove background in Photoshop Elements 31) How to crop an image in Photoshop Elements 32) How to 05a79cecff

**Adobe Photoshop Grain Surgery Download Crack +**

Detection of low virus-mRNA signals in reverse transcription-polymerase chain reaction: a method for sensitive analysis of N-myc oncogene amplification in neuroblastoma. Neuroblastoma is a common childhood cancer with diverse etiology. Amplification of the N-myc oncogene has been correlated with advanced stage disease and poor prognosis. Current protocols for tumor-gene detection include Southern blot analysis, quantitative PCR, and in situ hybridization. These methods are designed to detect the presence of a specific oncogene sequence and cannot detect low abundance RNA. We describe a simple strategy in which a polymerase chain reaction (PCR) mixture is added directly to intact tissue sections, allowing for the direct detection of signals generated by low levels of targeted N-myc messenger RNA. This protocol is a rapid, reliable, and specific method to detect low levels of targeted RNA.Sambara Sambara (or Sambara) may refer to: Sam Barer - an Indian film

## director and producer who has directed movies including Bheemaa and Jodhaa Akbar Sambara River, a river in India Sambara (actress), Indian actress in Hindi and Kannada films Sambara (magazine), newspaper published in India Sambara Boon, 2005 Bollywood film directed by Goutam Ghose Sambara (1993 film), 1993 Tamil film directed by Sundar C. Kumar Sambara (2004 film), 2004 Telugu film Sambara (2018 film), 2018 Tamil film Kannada: Sambala Samaara (film) Konkani: Sambara Sindhi: Sambar See also Sambara (disambiguation)Q: How do I calculate the mass of a star? We are asked to calculate the mass of a star, and each answer gives a different value. How do I calculate mass with the given values of density and volume? A: There are two methods you can use. Fill in some equations: The mass \$M\_\*\$ of a star is given by:  $$M_*=4\pi\int_0^{R_*} r^2\rho(r) dr$  \$\$ The volume of a spherical star of radius \$r\$ and

density  $\mathcal{S}\rho(r)\$  is  $\$ 

**What's New In Adobe Photoshop Grain Surgery Download?**

Q: Extracting data from a file in Python I've been working on a lab assignment for which I need to create a wordlist for the'masters of some of the most elusive forms of communication: the computer. The idea is that our computer hackers have to make a list that contains the file names and extensions of the files they make with utilities. I was wondering if anyone could help me or point me in the right direction to do this. I am currently struggling with returning the command line arguments to Python to feed it to my function. I would appreciate any help and feedback. Thank you. Here's what I have so far: def main(): """ Description: Create a list of files to be used by the hacker Returns: None """ parser = OptionParser() parser.add\_option("-f", "--file", dest='file', action="store", type="string", help="the file to open") parser.add\_option("-e", "--extension", dest='extension', action="store", type="string", help="the extension of the file to open") (options,  $args)$  = parser.parse\_args() if len(args) == 0: file = open("none.py", "w") print >> file, "I'm a hacker!" file.close() else: file =  $open("none.py", "w")$  for i in

range(args): file.write("%s " % args[i]) file.close() return 0 main() A: Something like this maybe import sys import fileinput def main(): """ Description: Create a list of files to be used by the hacker Returns:

Amazon GameLift is compatible with the following NVIDIA RTX 20 series GPUs in the following configurations. Please check the official website for all the compatible configurations. NVIDIA GTX 1660: 1x GTX 1660 SUPER (6GB) 1x GTX 1660 6GB (2x 2GB) 2x GTX 1660 4GB (4GB) NVIDIA GTX 1650: 1x GTX 1650 SUPER (4GB) NVIDIA GTX 1650 (2GB) NVIDIA GTX 1050 (2

## Related links:

<https://arcmaxarchitect.com/sites/default/files/webform/download-free-photoshop-cs6-for-windows-10.pdf> <https://biodashofficial.com/install-photoshop-for-free/> <https://lapa.lv/adobe-photoshop-2020-v21-2-12-portable-plugins-best-game/> <http://flxescorts.com/?p=6472> <https://bestonlinestuffs.com/download-photoshop-for-windows-10-free/> <https://verasproperties.com/?p=10484> <https://praxis-heine.com/blog/adobe-photoshop-elements-2020-mac-edition/> <http://ubipharma.pt/?p=33096> [https://knoxvilledirtdigest.com/wp](https://knoxvilledirtdigest.com/wp-content/uploads/2022/07/Adobe_Photoshop_70_free_download__with_serial_number_for_pc.pdf)[content/uploads/2022/07/Adobe\\_Photoshop\\_70\\_free\\_download\\_\\_with\\_serial\\_number\\_for\\_pc.pdf](https://knoxvilledirtdigest.com/wp-content/uploads/2022/07/Adobe_Photoshop_70_free_download__with_serial_number_for_pc.pdf) <https://hkcapsule.com/2022/07/01/permanent-marker-2/> https://revitig.com/wp-content/uploads/2022/07/Photoshop\_Element\_9\_\_What\_is\_the\_minimum\_system\_requirements.pdf <https://tucorsetera.com/wp-content/uploads/2022/07/samyud.pdf> <https://managementcertification.ro/index.php/2022/07/01/adobe-photoshop-portable-cs4/> [https://bullygirlmagazine.com/advert/the-link-was-not-found-on-this-server-the-provider-dev4mac-might-have-disabled-it-the](https://bullygirlmagazine.com/advert/the-link-was-not-found-on-this-server-the-provider-dev4mac-might-have-disabled-it-the-request-is-now-being-redirected-to-a-site-with-similar-ip-address-relocator-click-the-link-for-your-targe/)[request-is-now-being-redirected-to-a-site-with-similar-ip-address-relocator-click-the-link-for-your-targe/](https://bullygirlmagazine.com/advert/the-link-was-not-found-on-this-server-the-provider-dev4mac-might-have-disabled-it-the-request-is-now-being-redirected-to-a-site-with-similar-ip-address-relocator-click-the-link-for-your-targe/) <https://offdq.com/2022/07/01/photoshop-actions-download/> [https://blooming-bayou-44909.herokuapp.com/smooth\\_brush\\_photoshop\\_download.pdf](https://blooming-bayou-44909.herokuapp.com/smooth_brush_photoshop_download.pdf) [https://citoga.com/wp-content/uploads/2022/07/adobe\\_photoshop\\_cs6\\_text\\_fonts\\_free\\_download.pdf](https://citoga.com/wp-content/uploads/2022/07/adobe_photoshop_cs6_text_fonts_free_download.pdf) <https://gametimereviews.com/free-free-photoshop-brushes-free-website-wall-brushes/> <https://logocraticacademy.org/21-free-brushes-for-photoshop-print-sketch-and-design/> <https://shoppibear.com/wp-content/uploads/2022/07/karvio.pdf>